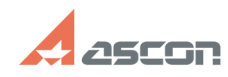

## **Как узнать, стоит ли у меня на[..] Саморая Самира 2012/2024 02:26:53**

## **FAQ Article Print**

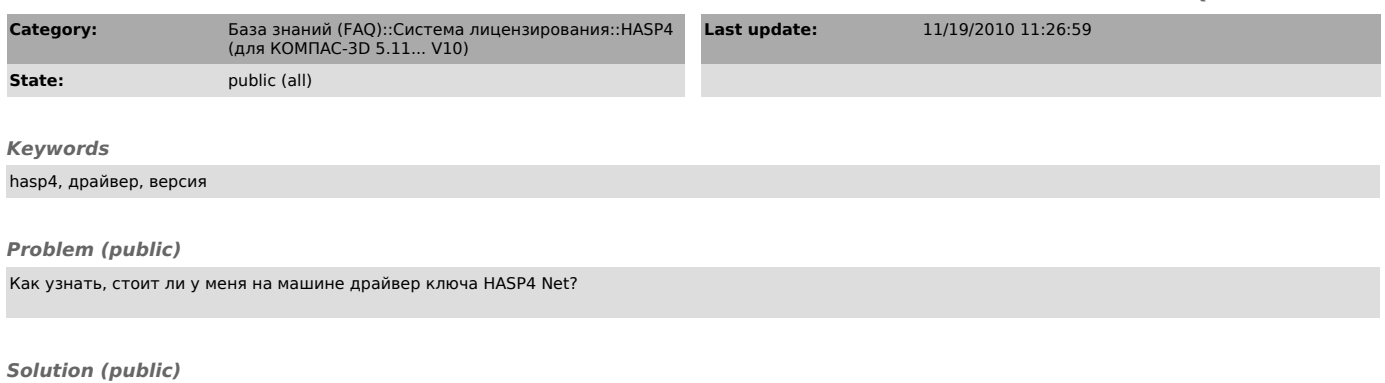

Запустите histall.exe с ключом /info или выполните Пуск/Программы/АСКОН/КОМПАC-3D Vx/Программы ключа защиты/Информация о драйвере ключа защиты. В числе прочей информации будет выведена дата установки и версия драйвера.